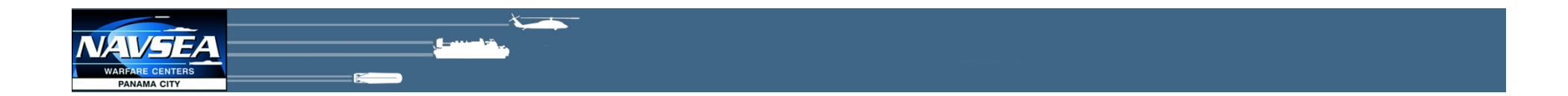

#### **Developing MOOS-IvP Interfaces to OPL/CPLEX Optimization Software and a Novel Mission Visualizer**

#### **MOOS-DAWG 2015**

Demetrious Kutzke Marquette University

Mikhail Yakhnis Cornell University

Matthew Bays Jim Perkins Naval Surface Warfare Center, Panama City Division

Distribution Statement A: Approved for public release; distribution is unlimited.

## **Outline**

- NSWC PCD Overview
- Motivation
- OPL/CPLEX Overview
- pMOI-Mathematical Optimization Interface for MOOS-IvP
- NSWC PCD's Mine Warfare Visualizer
- Mine Warfare Visualizer API and use with MOOS-IvP
- Summary

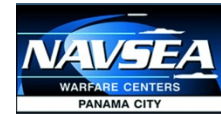

### *NAVSEA Warfare Centers*

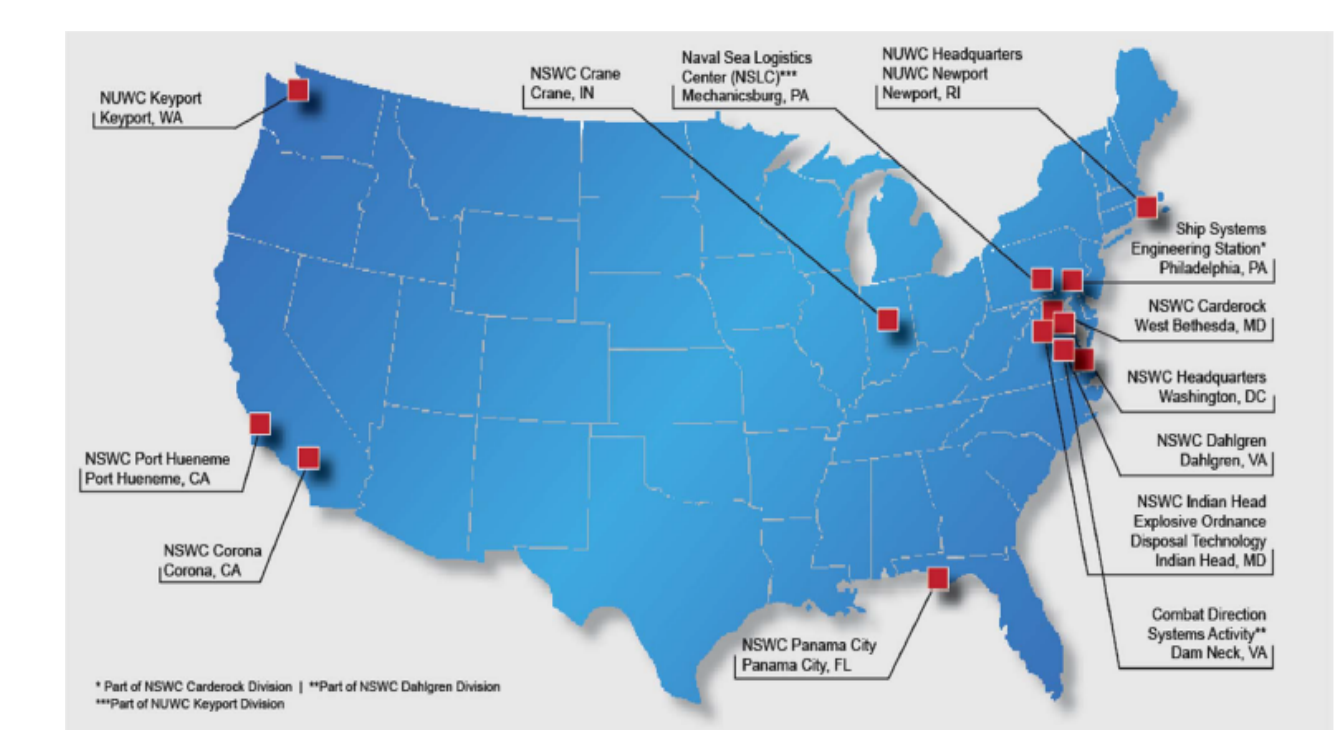

- § Provide research and development (R&D), test and evaluation (T&E) for the future Navy and in-service engineering and logistics support to the current Navy Fleet
- § Business-based enterprise operating under the Navy Working Capital Fund
- Critical concentration of scientists. engineers and technicians (~18,000) with over 600 PhDs
- Unimpeded access to unique military facilities and technical capabilities

#### Warfare Centers (WFCs) exist to:

- Understand the technical dimensions of military problems
- Liaison with industry and academia to define the best solutions
- Provide quality assurance for Navy Programs
- Provide lifecycle support for Navy ship and submarine systems

#### Products and Services Output

- In-Service solutions for Today's Fleet
- Technical Authority Advice and Decisions
- Interoperable Warfare Systems
- Innovation to provide technology solutions and facilitate technology transition to Tomorrow's Fleet

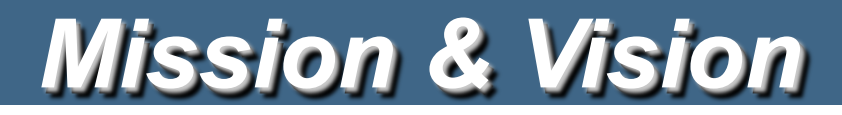

**VISION:** Technical Center of Excellence for Littoral Warfare and Coastal Defense

#### **NSWC PCD MISSION:**

Conduct Research, Development, Test, Evaluation, and Life Cycle Sustainment work within our assigned mission areas that enable the Navy to remain a Global Force for Good:

- ► Mine Warfare
- ► Naval Special Warfare Systems
- ► Diving & Life Support Systems
- ► Amphibious/Expeditionary Maneuver Warfare Systems
- ► other missions that occur primarily in coastal (littoral) regions

**END STATE: Rapidly deliver Littoral Warfare and Coastal Defense capability to the warfighter through technical rigor, accountable leadership, and stakeholder partnerships.** 

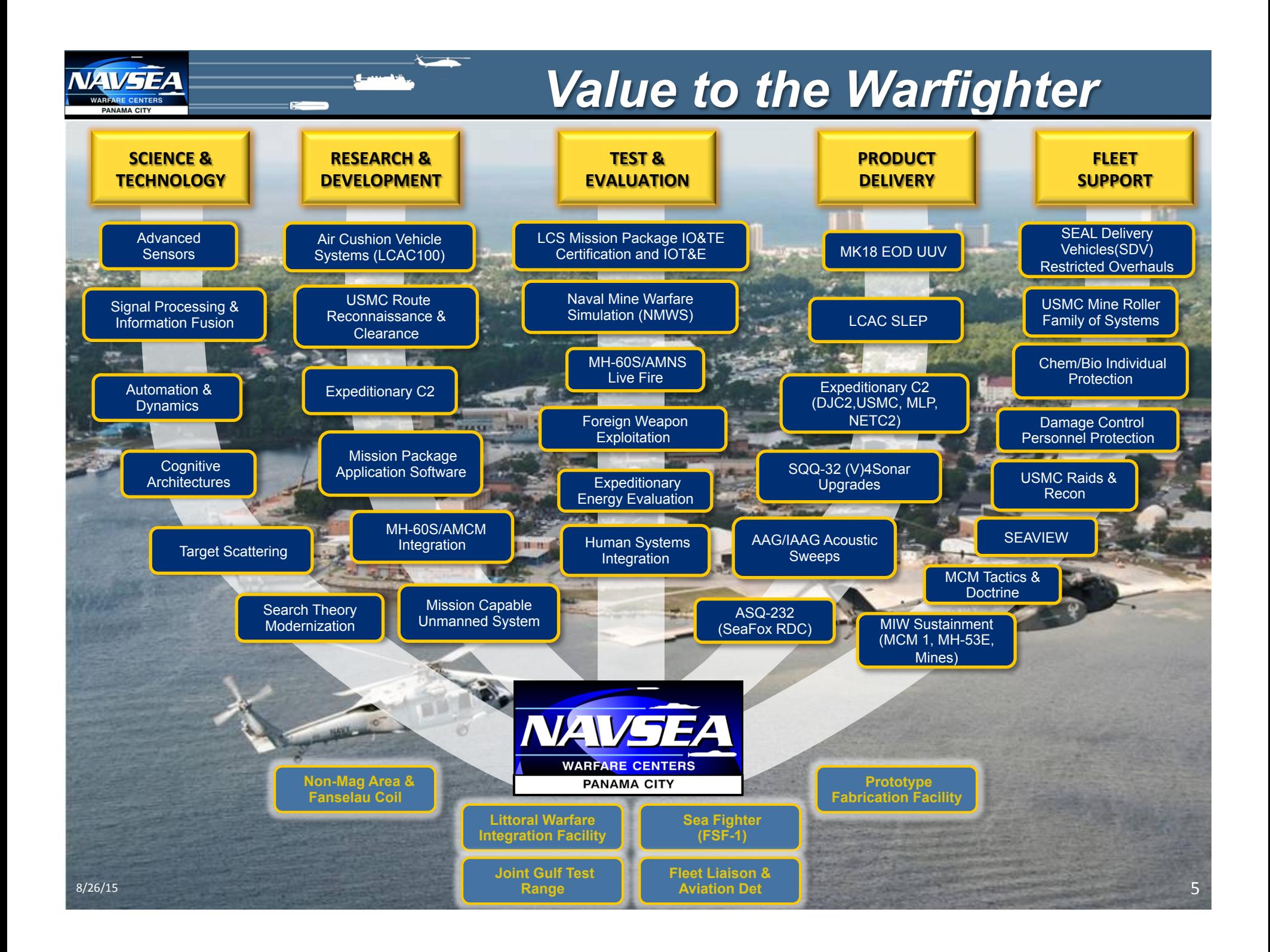

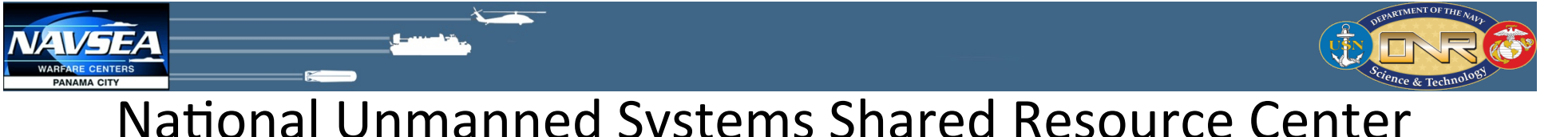

### National Unmanned Systems Shared Resource Center (NUSSRC)

#### *Objective:*

Provide advanced ONR technologies to Fleet units, S & T and acquisition programs. Provides reduction in Total Ownership Costs by leveraging previous investments in Unmanned Systems.

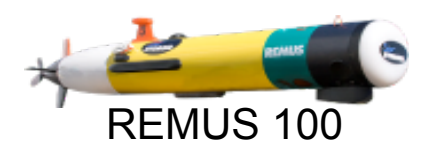

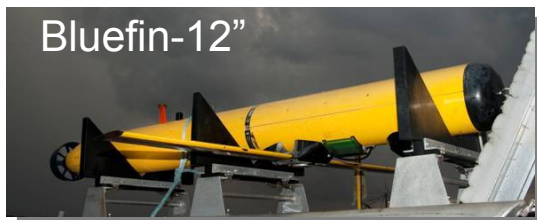

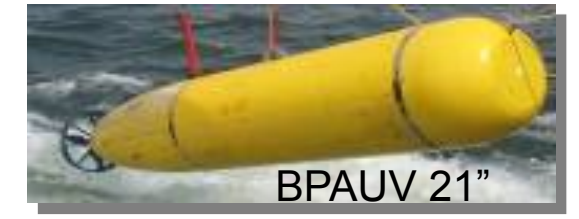

#### **Clear Horizon (CHINHAE, ROK) Multi-National MCM Exercise**

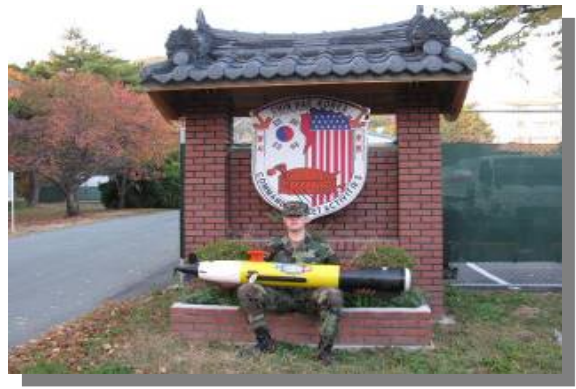

#### **San Diego Harbor MHD Exercise ONR, NOMWC and Orca Maritime**

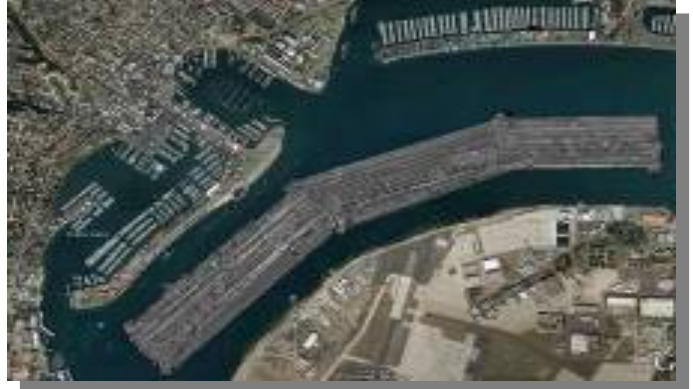

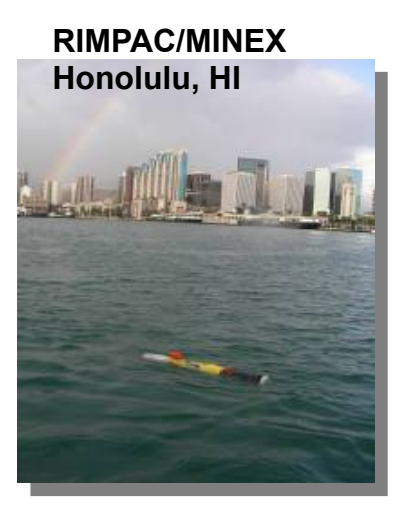

## **Outline**

- NSWC PCD Overview
- **Motivation**
- OPL/CPLEX Overview
- pMOI-Mathematical Optimization Interface for MOOS-IvP
- NSWC PCD's Mine Warfare Visualizer
- Mine Warfare Visualizer API and use with MOOS-IvP
- Summary

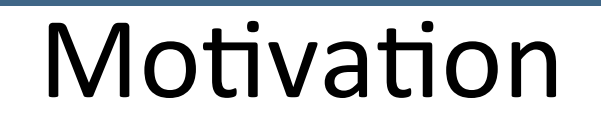

- As maritime autonomy is introduced to perform increasingly complex missions, there is a prevailing need to
	- $-$  Autonomously determine complex event sequences, waypoint planning, and task schedules.
	- $-$  Visualizing those vehicle actions before a mission in great detail.
- Currently, off-the-shelf MOOS-IvP has basic functionality that help with these needs.
	- $-$  IvP Helm
	- pMarineViewer
- However, there are some advanced capabilities that could further meet these needs.

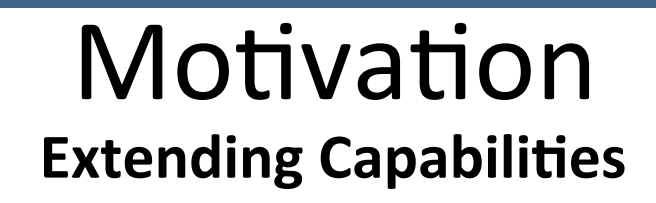

- On the planning side
	- $-$  Non-IvP optimization methods.
	- Constraint-compliant programming.
	- Complicated task sequencing.
- On the mission visualization side
	- 3D visualization.
	- Vehicle point-of-view introspection.
	- Making *really cool* simulation demonstrations.
- We believe the following tools & MOOS-IvP interfaces will help with these capabilities.

### Ex: Survey & Transport Scheduling

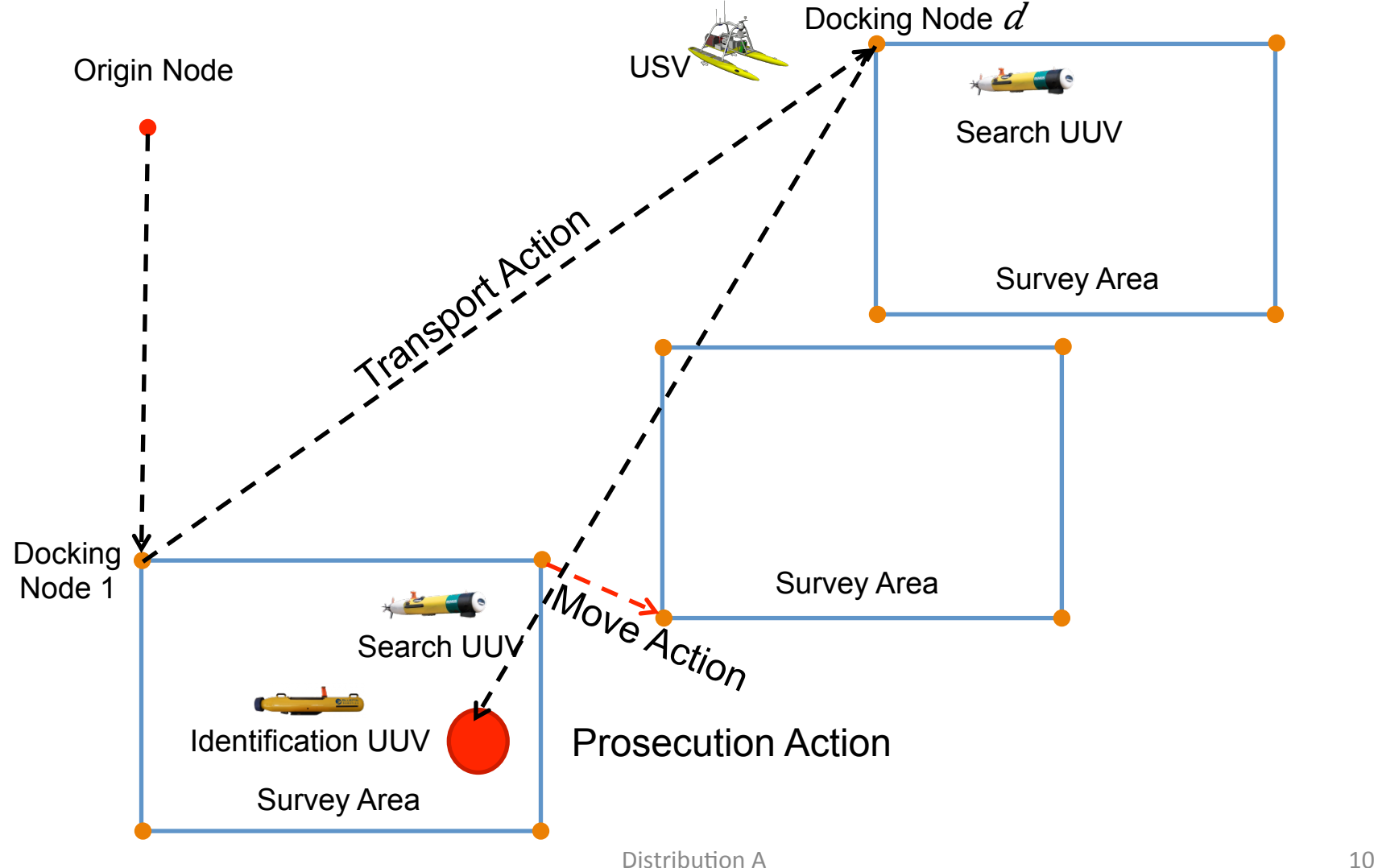

### Ex: Survey & Transport Scheduling

Minimize max  $\bar{T}_{c}^{end}$ Subject to  $\forall m \in \mathcal{M}, \forall n \in \mathcal{N}, \forall p \in \mathcal{P} \qquad \bar{\mathbf{D}}_{mn,p} = \sum_{p' \leq p, d \in D} \bar{\mathbf{I}}_{mn,p',d}^{dock} - \bar{\mathbf{I}}_{mn,p',d}^{deplay}$  $\forall m \in \mathcal{M}, \forall n \in \mathcal{N}, \forall p \in \mathcal{P}$   $\overline{\mathbf{D}}_{mn,p} \geq 0$  $\forall m \in \mathcal{M}, \forall n \in \mathcal{N}, \forall p \in \mathcal{P}$   $\overline{\mathbf{D}}_{mn,p} \leq 1$  $\forall m \in \mathcal{M}, \forall p \in \mathcal{P} \qquad \bar{\mathbf{D}}_{m,p} = \sum_{n \in \mathcal{N}} \bar{\mathbf{D}}_{mn,p}$  $\forall m \in \mathcal{M}, \forall p \in \mathcal{P}$   $\overline{\mathbf{D}}_{m,n} \geq 0$  $\forall m \in \mathcal{M}, \forall p \in \mathcal{P}$   $\overline{\mathbf{D}}_{m,n} \leq 1$  $\forall n \in \mathcal{N}, \forall p \in \mathcal{P} \qquad \sum_{m \in \mathcal{M}} \bar{\mathbf{D}}_{mn,p} \leq D_{max}$  $\forall m \in \mathcal{M}, \forall p \in \mathcal{P}$  $\bar{\mathbf{F}}_{m,p} = \sum_{m' \leq n} \left[ \bar{\mathbf{F}}^{charge}_{m,p'} - \sum_{s \leq S} f^{survey}_{m,p',s} \bar{\mathbf{I}}^{survey}_{m,p',s} \right]$  $\mathcal{I} = \sum \left( f_{m,p',d}^{dock} \bar{\mathbf{I}}_{m,p',d}^{dock} + f_{m,p',d}^{deplay} \bar{\mathbf{I}}_{m,p',d}^{deplay} \right)$  $-\sum_{v\in\mathcal{V}}f^{move}_{m,p',v}\overline{\mathbf{I}}^{move}_{m,p',v}\Bigg]$  $\forall m \in \mathcal{M}, \forall p \in \mathcal{P} \qquad \bar{\mathbf{D}}_{m,p} = 1 \Rightarrow \bar{\mathbf{F}}_{m,p}^{charge} = c_a^{charge} \left( \bar{\mathbf{T}}_{m,p}^{end} - \bar{\mathbf{T}}_{m,p}^{start} \right)$  $\bar{\mathbf{D}}_{m,n} = 0 \Rightarrow \bar{\mathbf{F}}_{m,n}^{charge} = 0$  $\forall m \in \mathcal{M}, \forall p \in \mathcal{P}$   $\qquad \bar{\mathbf{F}}_{m,n} \leq F_{max}$  $\forall m \in \mathcal{M}, \forall p \in \mathcal{P}$   $0 \leq \bar{\mathbf{F}}_{m,p}$  $\forall a \in \mathcal{A}, \forall p \in \mathcal{P} \qquad \sum_{k \in \mathcal{K}} \sum_{\mathcal{L} \in \mathcal{L}_k} \bar{\mathbf{I}}^k_{a,p,\mathcal{L}} \leq 1$  $\forall a \notin A_k, \forall p \in \mathcal{P}, \forall \mathcal{L} \in \mathcal{L}_k$   $\mathbf{\bar{I}}_{q,n,\mathcal{L}}^k = 0$  $\forall a \in \mathcal{A}$   $\overline{\mathbf{T}}_{a.n=0}^{start} = 0$  $\forall a \in A, \forall p \in \mathcal{P}/p = 0$   $\overline{\mathbf{T}}_{a,p+1}^{start} \geq \overline{\mathbf{T}}_{a,p}^{end}$  $\forall a \in \mathcal{A}, \forall p \in \mathcal{P} \qquad \bar{\mathbf{T}}^{end}_{a,p} = \bar{\mathbf{T}}^{start}_{a,p} + \sum_{k \in \mathcal{K}} \sum_{\mathcal{L} \in \mathcal{L}_k} c^k_{a,\mathcal{L}} \bar{\mathbf{I}}^k_{a,p,\mathcal{L}}$  $\forall m \in \mathcal{M}, \forall n \in \mathcal{N}, \forall p \in \mathcal{P} \qquad \sum_{d \in \mathcal{D}} \overline{\mathbf{I}}_{mn,p,d}^{dock} = 1 \Rightarrow \overline{\mathbf{T}}_{m,p}^{start} = \overline{\mathbf{T}}_{n,p}^{start}$  $\forall m \in \mathcal{M}, \forall n \in \mathcal{N}, \forall p \in \mathcal{P}$  $\forall a \in \mathcal{A}, \forall p \in \mathcal{P}, \forall d \in \mathcal{D} \qquad \sum_{k \in \mathcal{K}} \left[ \sum_{\mathcal{L} \in \mathcal{L}_k} \mathbb{I}_{a,p,\mathcal{L}}^k \right] \qquad + \quad \sum_{d' \ \in \ \mathcal{D}} \quad \mathbb{\bar{I}}_{a,p,d'}^{wait} = 1 \Rightarrow \mathbb{\bar{I}}_{a,p}^{wait}$ s.t.  $d' \neq c$ 

Subject to (cont.)  $\forall a \in \mathcal{A}, \forall p \in \mathcal{P}, \forall d \in \mathcal{D}$  $\sum_{k \in \mathcal{K}}\left[\sum_{\begin{array}{c}\mathcal{L} \in \mathcal{L}_k \\ \text{s.t. } d \notin \mathcal{L}\end{array}} \overline{\mathbf{I}}^k_{a,p-1,\mathcal{L}}\right] + \sum_{\begin{array}{c}\mathcal{U} \in \mathcal{D} \\ \text{s.t. } d' \neq d\end{array}} \overline{\mathbf{I}}^{wait}_{a,p-1,d'} = 1 \Rightarrow \overline{\mathbf{I}}^{wait}_{a,p,d} = 0$  $\forall a \in \mathcal{A}, \forall p \in \mathcal{P} \qquad \sum_{k \in \mathcal{K}} \sum_{\mathcal{L} \in \mathcal{L}_k} \overline{\mathbf{I}}^k_{a,p,\mathcal{L}} = 0 \Rightarrow \sum_{d \in \mathcal{D}} \overline{\mathbf{I}}^{wait}_{a,p,d} = 1$  $\forall m \in \mathcal{M}, \forall n \in \mathcal{N}, \forall p \in \mathcal{P}, \forall d_0 \in \mathcal{D}$  $\sum_{d\in \mathcal{D}}\overline{\mathbf{I}}^{move}_{m,p,(d_0,d)}=1 \Rightarrow \sum_{d'\in \mathcal{D}}\overline{\mathbf{I}}^{move}_{m,p-1,(d',d_0)}+\sum_{n\in N}\overline{\mathbf{I}}^{deplay}_{mn,p-1,d_0}+\sum_{s\in \mathcal{S}s.t.d_0\in \mathcal{D}_s}\overline{\mathbf{I}}^{surevey}_{m,p-1,s}+\overline{\mathbf{I}}^{wait}_{m,p-1,d}=1$  $\forall m \in \mathcal{M}, \forall p \in \mathcal{P} \qquad \sum_{v \in \mathcal{V}} \overline{\mathbf{I}}^{move}_{m,p,v} = 1 \Rightarrow \overline{\mathbf{D}}_{m,p} = 0$  $\begin{aligned} \forall n \in \mathcal{N}, \forall p \in \mathcal{P}, \forall v \in \mathcal{V} \hspace*{1.5em} &\sum_{m \in \mathcal{M}} \mathbf{\bar{I}}^{transport}_{mn,p,v} \geq 1 \Rightarrow \mathbf{\bar{I}}^{transport}_{n,p,v} = 1 \\ \forall n \in \mathcal{N}, \forall p \in \mathcal{P}, \forall v \in \mathcal{V} \hspace*{1.5em} &\sum_{m \in \mathcal{M}} \mathbf{\bar{I}}^{transport}_{m,p,v} = 0 \Rightarrow \mathbf{\bar{I}}^{transport}_{n,p,v} = 0 \end{aligned}$  $\forall m \in \mathcal{M}, \forall n \in \mathcal{N}, \forall p \in \mathcal{P}, \forall d \in \mathcal{D}$  $\overline{\mathcal{I}}^{dock}_{mn,p,d}=1 \Rightarrow \sum_{d_0_1\in D} \overline{\mathcal{I}}^{move}_{m,p-1,(d_0_1,d)} + \overline{\mathcal{I}}^{wait}_{m,p-1,d} + \sum_{d\in \mathcal{D}} \overline{\mathcal{I}}^{curvey}_{m,p-1,ds} = 1$  $\overline{\mathbf{I}}_{mn,p,d}^{dock}=1 \Rightarrow \sum_{d_{0_1} \in D} \begin{bmatrix} \overline{\mathbf{I}}_{n,p-1,(d_{0_1},d)}^{move} + \sum_{m' \in \mathcal{M}} \mathbf{I}_{mn,p-1,v}^{transport} \\ \cdots \\ \cdots \\ \cdots \end{bmatrix} + \overline{\mathbf{I}}_{n,p-1,d}^{wait}$  $+ \quad \sum_{m' \;\in\; \mathcal{M}} \quad \left[\mathbf{\bar{I}}^{dock}_{m'n,p-1,d} + \mathbf{\bar{I}}^{deploy}_{m'n,p-1,d}\right] \geq$ s.t.  $m' \neq n$  $\forall m \in \mathcal{M}, \forall n \in \mathcal{N}, \forall p \in \mathcal{P}, \forall d \in \mathcal{D}$  $\bar{\mathbf{I}}_{mn,p,d}^{depth} = 1 \Rightarrow \sum_{d_{0+} \in D} \bar{\mathbf{I}}_{mn,p-1,(d_{0_1},d)}^{transfer} + \bar{\mathbf{I}}_{m,p-1,d}^{wait} = 1$  $\overline{\mathbf{I}}_{mn,p,d}^{deplay}=1 \Rightarrow \sum_{d_{0_1} \in D} \overline{\mathbf{I}}_{mn,p-1,(d_{0_1},d)}^{transport} + \overline{\mathbf{I}}_{n,p-1,d}^{wait} + \sum_{m' \,\in\, \mathcal{M}}\quad \left[\overline{\mathbf{I}}_{m'n,p-1,d}^{lock} + \overline{\mathbf{I}}_{m'n,p-1,d}^{deplay}\right] \geq 1$  $\forall m \in \mathcal{M}, \forall n \in \mathcal{N}, \forall p \in \mathcal{P}, \forall v \in \mathcal{V} \qquad \overline{\mathbf{I}}^{transport}_{mn,p,v} = 1 \Rightarrow \overline{\mathbf{D}}_{mn,p} = 1$  $\bar{\mathbf{I}}_{m,p,ds}^{survey} = 1 \Rightarrow \sum_{n \in \mathcal{N}} \bar{\mathbf{I}}_{mn,p-1,d}^{deploy} + \sum_{d' \in D} \bar{\mathbf{I}}_{m,p-1,(d',d)}^{move} = 1$  $\forall m \in \mathcal{M}, \forall n \in \mathcal{N}, \forall p \in \mathcal{P}, \forall d \in \mathcal{D}, \forall s \in \mathcal{S}$  $\forall m \in \mathcal{M}, \forall p \in \mathcal{P} \qquad \sum_{s \in \mathcal{S}} \bar{\mathbf{I}}_{m,p,s}^{survey} = 1 \Rightarrow \bar{\mathbf{D}}_{m,p} = 0$  $\forall s \in \mathcal{S}$   $\sum_{\substack{n \equiv n}} \sum_{\substack{n \equiv n \text{ prime}}} \bar{\mathbf{I}}_{m,p,ds}^{survey} = 1$ 

M.J. Bays & T. A. Wettergren Distribu4on A 11 , "A Solution to the Service Agent Transport Problem," *IEEE IROS*, Accepted.

### Ex: Survey & Transport Scheduling

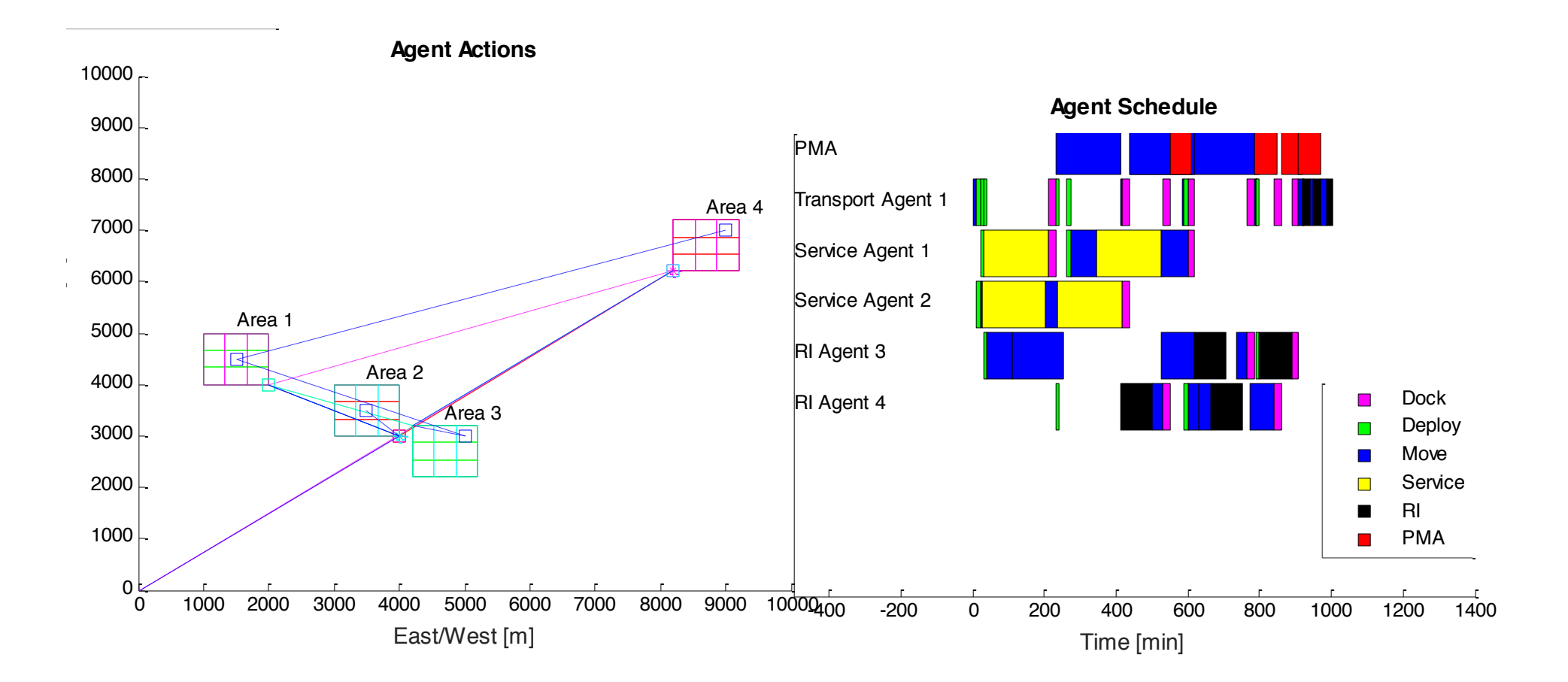

M.J. Bays, R.D. Tatum, L. Cofer, & J. Perkins, "Automated Scheduling and Mission Visualization for Mine Countermeasure Operations", *IEEE OCEANS*, Accepted.

**ANAMA CITY** 

Distribution A

## **Outline**

- NSWC PCD Overview
- Motivation
- **OPL/CPLEX Overview**
- pMOI-Mathematical Optimization Interface for MOOS-IvP
- NSWC PCD's Mine Warfare Visualizer
- Mine Warfare Visualizer API and use with MOOS-IvP
- Summary

# OPL/CPLEX Overview

#### **What is OPL and CPLEX?**

- OPL: Optimization Programming Language
	- Published by IBM as part of their Optimization Studio.
	- Allows for high-level, fast prototyping of optimization models
	- $-$  Models are created in  $*$  mod files, external data is populated in  $*$  dat files
- CPLEX Optimization Capabilities:
	- Runs optimization models written in OPL, or in canonical forms
		- Linear Programming
		- Integer-Linear Programming
		- Quadratic programming
		- Constraint Programming
	- API's including Java,  $C_{++}$ , VB,  $C_{++}$ .

### OPL/CPLEX Overview **Mixed Integer Linear Programming Overview**

• Linear programming: mathematical optimization problem having a linear objective function and linear constraints

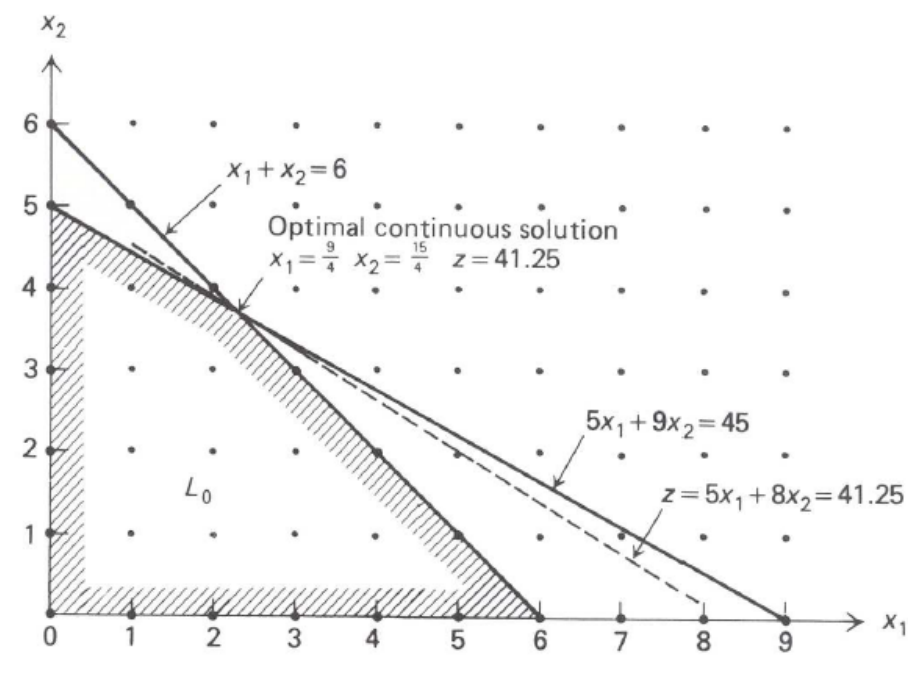

Figure 9.8 An integer programming example.

• Canonical form: Maximize  $c$ *fT*  $x$ Subject to  $Ax \leq b$  $x\geq 0$ 

$$
\mathcal{X\!\!\in\!\mathbb{Z}}
$$

- Often used for scheduling problems and chemical processing.
- Becoming increasingly prevalent in robotics research.

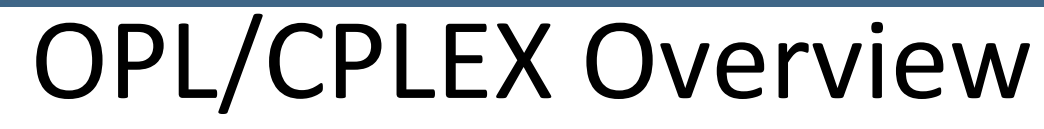

#### **Decision Variables, Model Elements, and Accessors**

General OPL decision variable/model element construction:

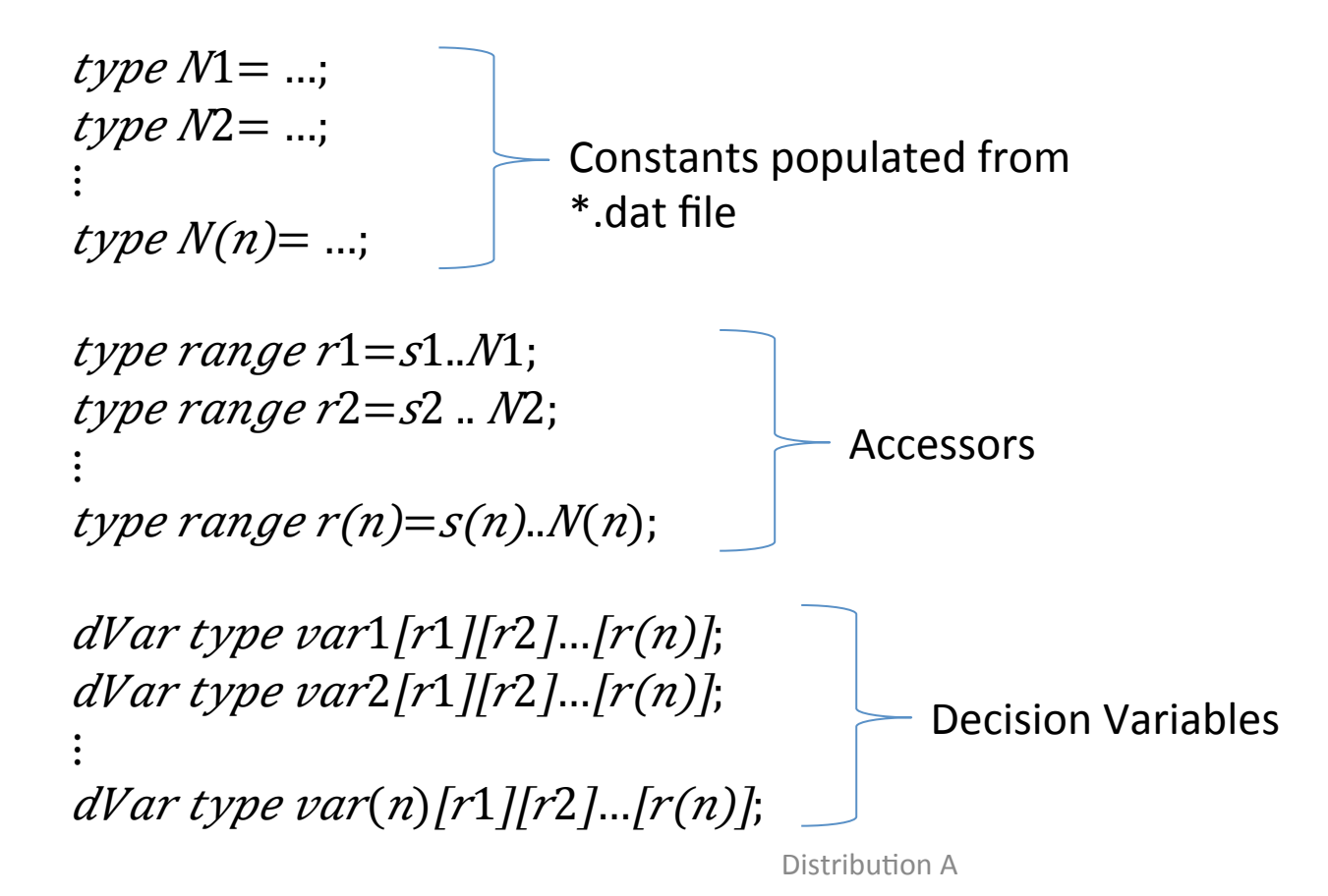

## Minefield Optimization

#### **OPL Overview: Example Model Snippet (\*.mod)**

```
int nNodes = ...int M = \ldots;
int N = ...;
```

```
float originPoint[1..2] = ...;int c_service = \dots;
float f move = \dots;
```

```
tuple area {int nodeGraph[Nodes];}; 
{area} Areas;
```

```
dvar boolean Idock[Atransport][Aservice][Phases][Nodes]; 
dvar boolean Ideploy[Atransport][Aservice][Phases][Nodes];
```

```
minimize (max(a in Atot)Tend[a][P]);
subject to { 
  //TransportGen is generalized sum of m for Itransport. 
  forall(n in Atransport, p in Phases, e in Edges) 
   sum(m in Aservice) Itransport[n][m][p][e] >= 1 => ItransportGen[n][p][e] == 1;
```

```
 forall(n in Atransport, p in Phases, e in Edges) 
  sum(m in Aservice) Itransport[n][m][p][e] ==0 => ItransportGen[n][p][e] == 0;
```
…}

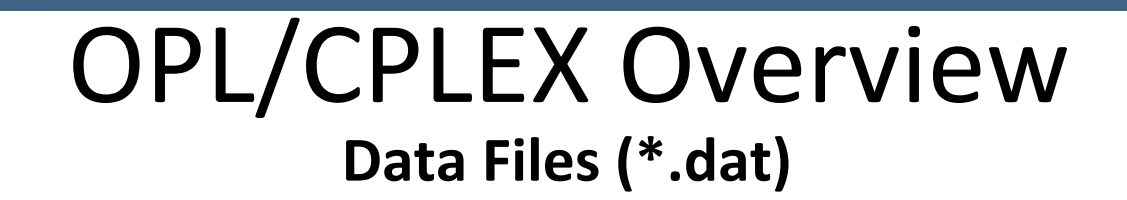

 $f_d$ dock = 1; f deploy =  $1$ ; f service =  $20$ ;  $f_{\text{move}} = .001;$ Finit =  $100$ ;  $N=2$ ;

TravelCost={49.6904 55.5556 58.6684 114.2231 49.6904 24.8452 26.0104 73.0973 55.5556 24.8452 }; 

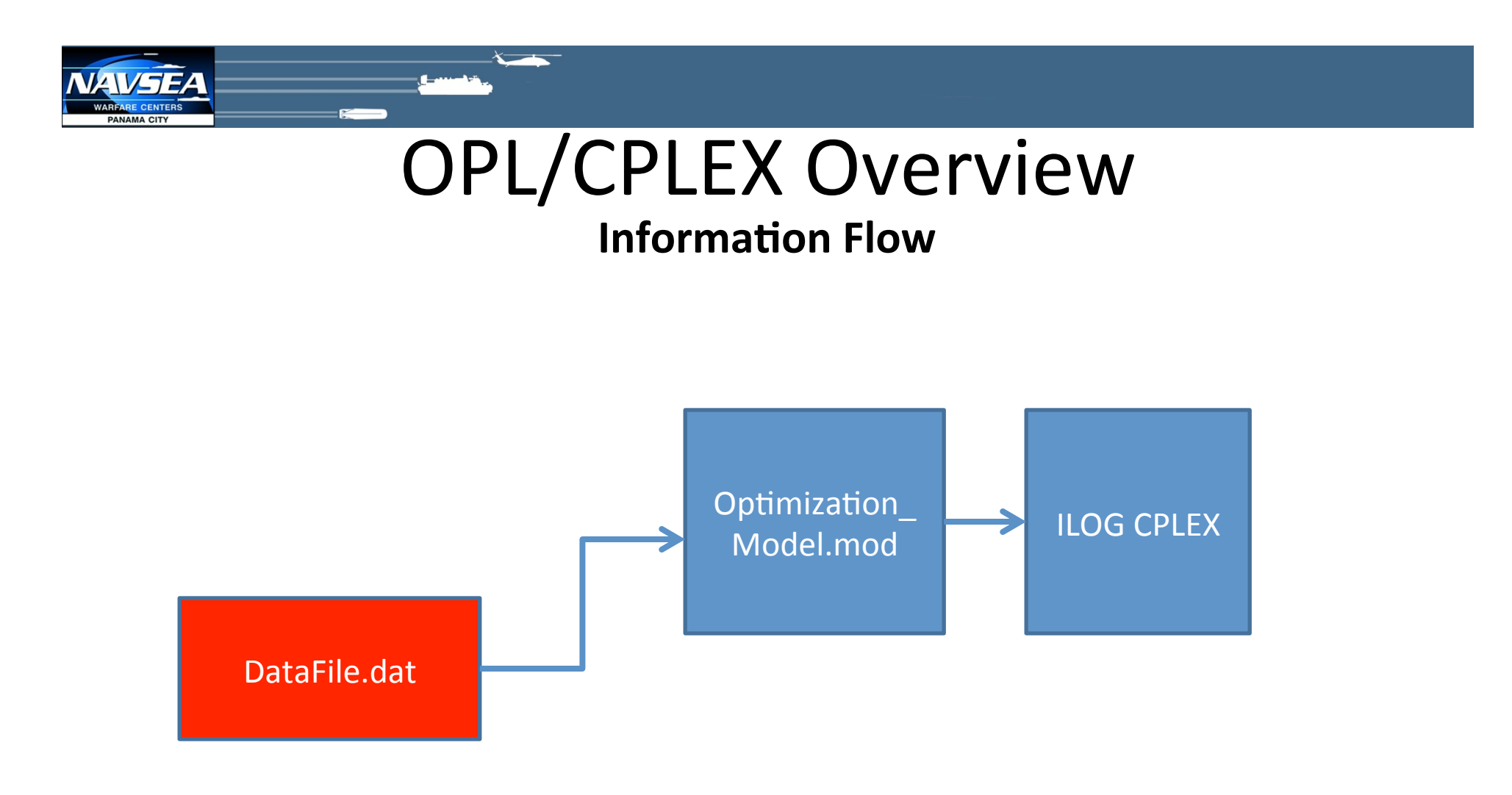

## Outline

- **NSWC PCD Overview**  $\bullet$
- Motivation
- **OPL/CPLEX Overview**  $\bullet$
- pMOI-Mathematical Optimization Interface for MOOS-IvP  $\bullet$
- NSWC PCD's Mine Warfare Visualizer  $\bullet$
- Mine Warfare Warfare Visualizer API and use with MOOS-IvP  $\bullet$
- Summary  $\bullet$

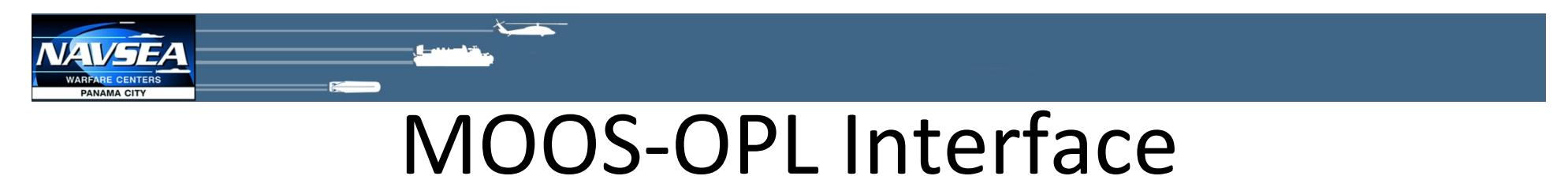

#### **Motivation**

- We desire to use the mathematical optimization software to perform planning/scheduling tasks for a pre-written optimization problem (written in OPL), but populated with data collected from the vehicle.
- Data variables and their respective types as parameters in .moos files.
- Start optimization once all required data is populated and a certain variable is posted to the MOOSDB.

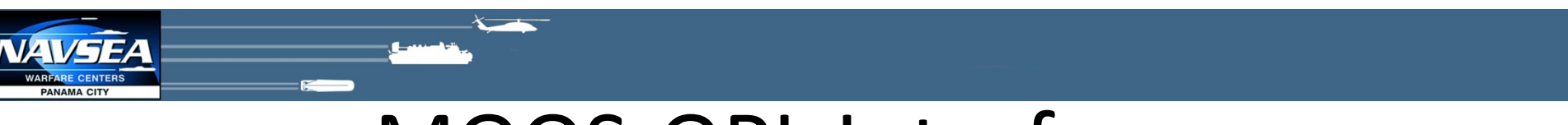

### MOOS-OPL Interface

#### **High Level Overview**

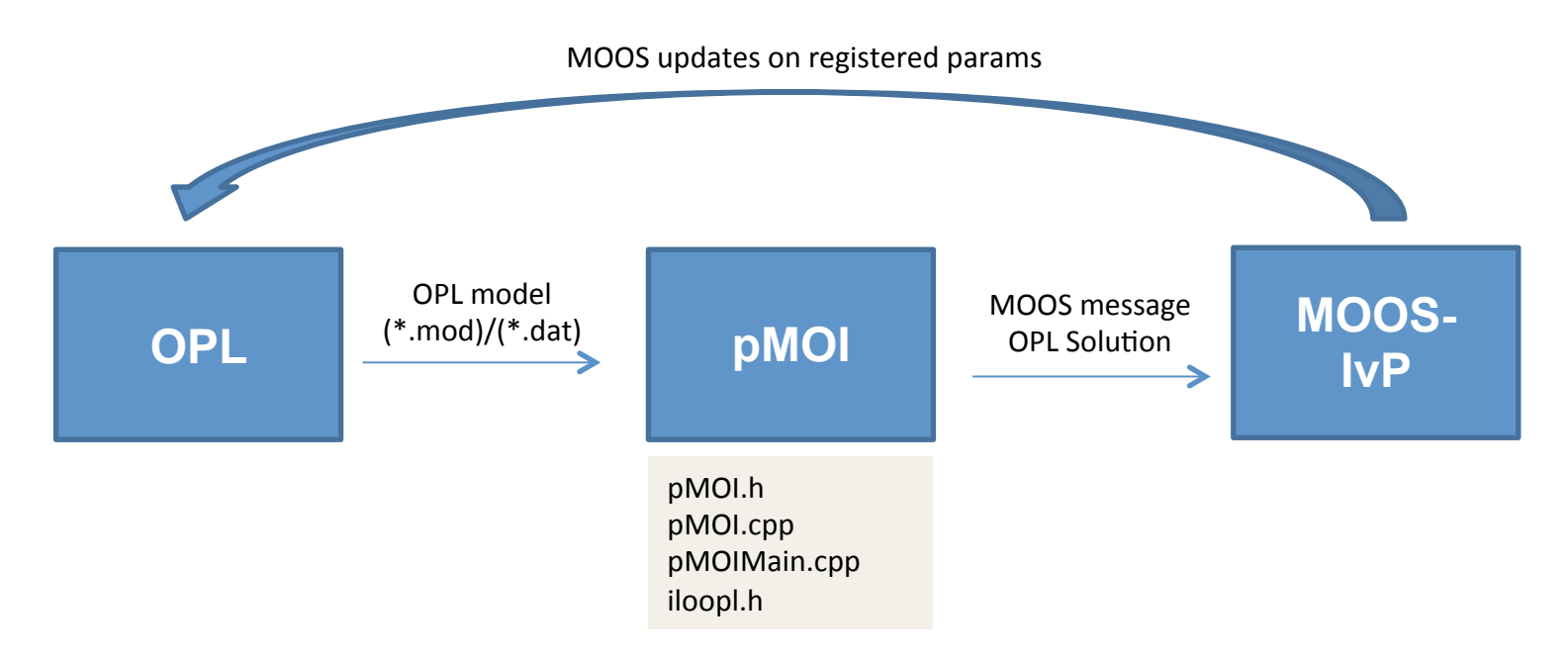

• By inserting pMOI between OPL and MOOS-IvP autonomy software, you give the power of optimization to the unmanned vehicle

MOOS-OPL Interface

#### Decision Variables, Model Elements, and Accessors Cont'd **Model file (\*.mod) equivalent:**

*range*  $x$  *coord* = ...; *range y coord* = ...; *tuple*  $xy$  *coords* =  $\{x,y\}$ ; *range speed* = ...; *dVar int coords[x\_coord][y\_coord]; dVar float+* times[xy\_coords][speed]; *dVar bool sensors[xy\_coords];*  **Mission file (\*.moos) equivalent:** *ProcessConfig* =  $pMOI$ *{*   $\ddot{\cdot}$ *MOI\_OPL\_Decision\_Var\_Types = int, float+, bool MOI\_OPL\_Decision\_Var\_Names = coords, ?mes, sensors MOI* OPL Decision Var Accessor Types = int range, int range; tuple set, int range; tuple set *MOI\_OPL\_Decision\_Var\_Accessor\_Names* = *NAV\_X, NAV\_Y; xy\_coords, speed; xy\_coords*  $\ddot{\cdot}$ *}*  Translation

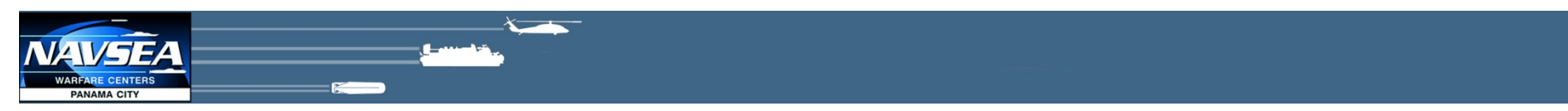

### MOOS-OPL Interface How pMOI Fits Into MOOS-IvP CMOOSApp Uber-loop

General Function Call Sequence for CMOOSApps:

*CMOOSApp::Run()* 

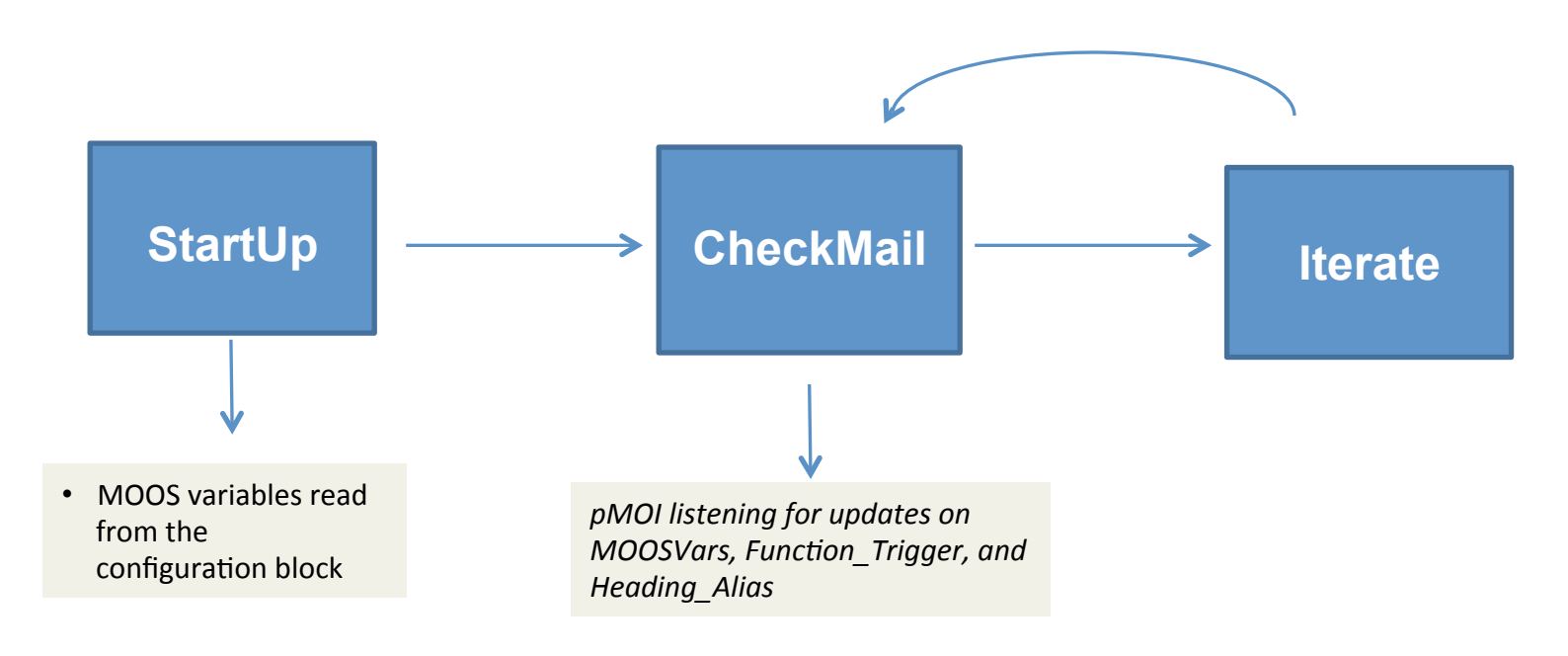

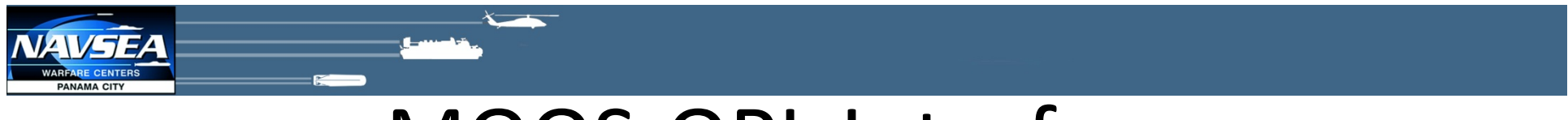

### **MOOS-OPL Interface Information Flow**

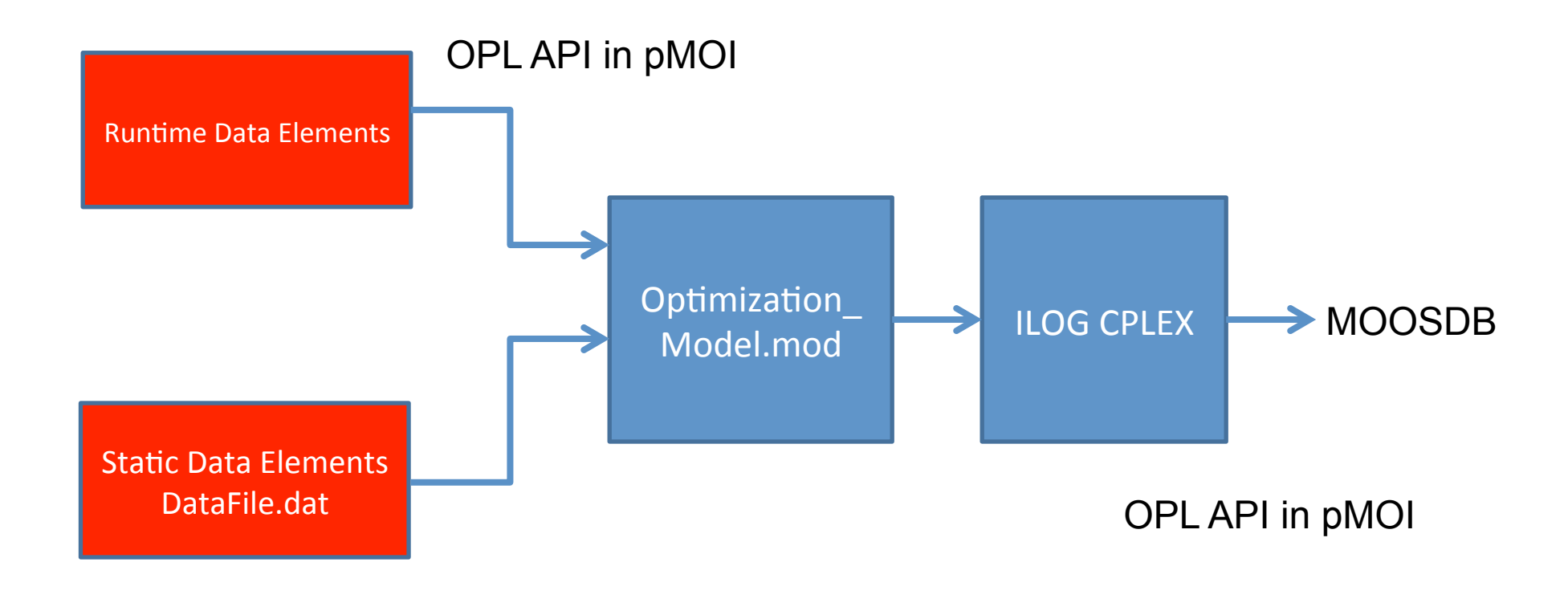

## **MOOS OPL Interface**

#### How pMOI Fits Into MOOS-IvP CMOOSApp Uber-Loop Cont'd.

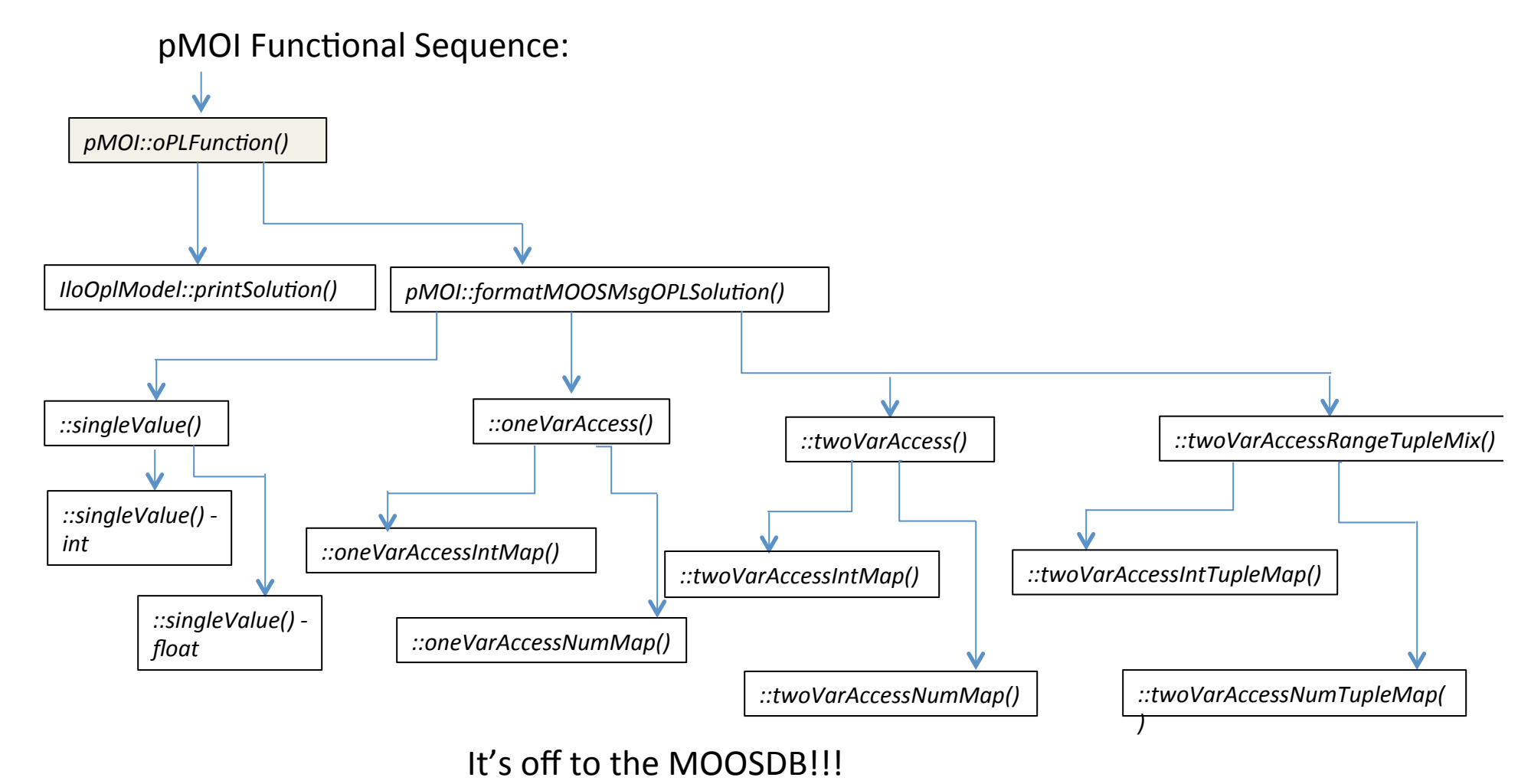

Distribution A

# MOOS-CPLEX Autonomy Video

**Placement** 

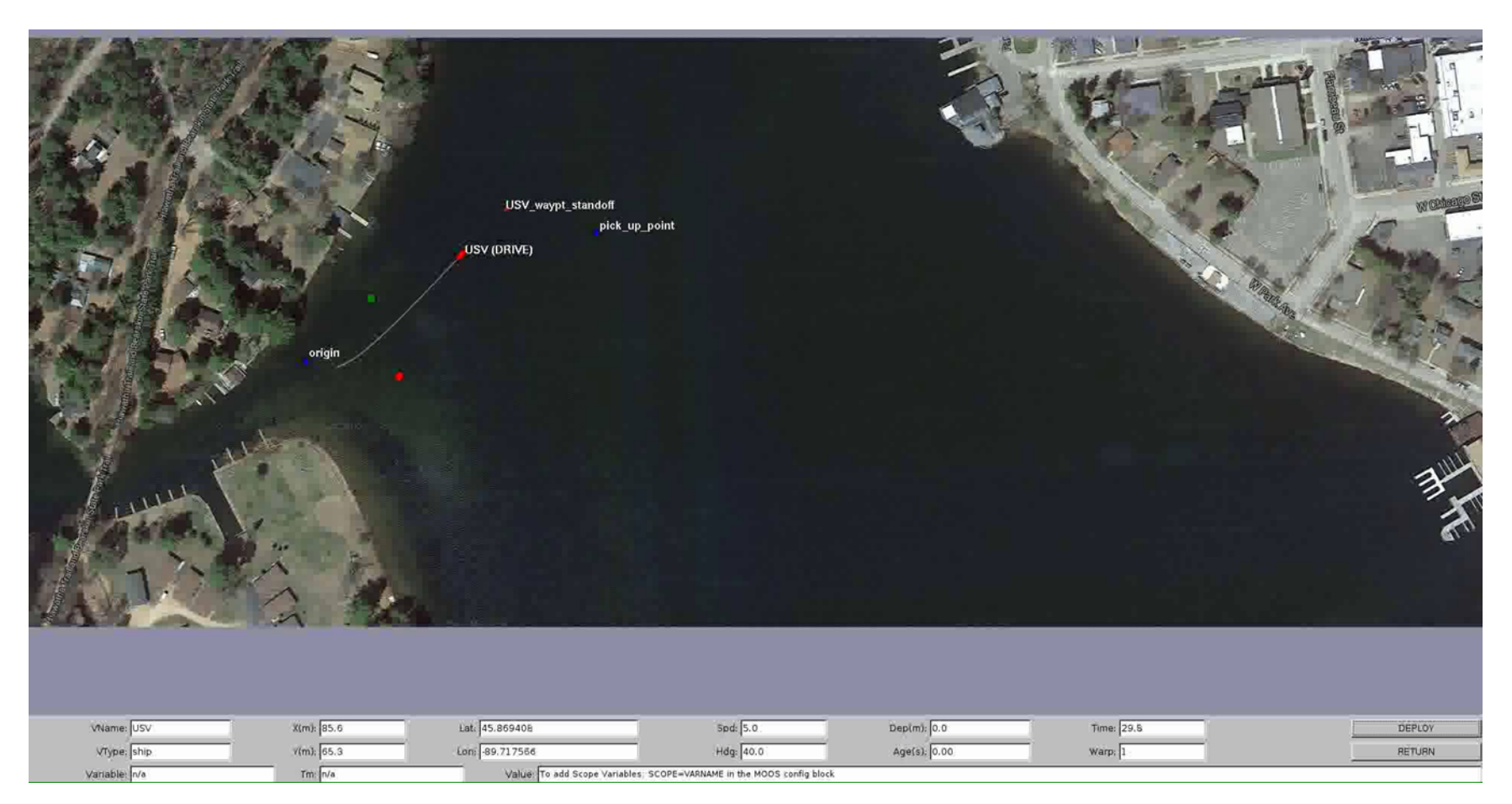

## **Outline**

- NSWC PCD Overview
- Motivation
- OPL/CPLEX Overview
- pMOI-Mathematical Optimization Interface for MOOS-IvP
- **NSWC PCD's Mine Warfare Visualizer**
- Mine Warfare Visualizer API and use with MOOS-IvP
- Summary

### PCD's MIW Visualizer **Overview**

- 2 Parts: Visualizer and Web management interface
- 3 Dimensional, real-time or log file playback display of multiple vehicles
	- Currently supports position/orientation, planned paths, contacts
- Can add any vehicle/object if you have a 3D model
- Built on Open Scene Graph and the Vizard abstraction layer.
- Can easily configure environment. Contacts, area, bathymetry/obstacles (EoY FY15)
- Land, surface and underwater
- Works with normal monitor or VR Goggles (including Oculus Rift)
- Created for developers to improve systems, but useful for project reviews, VIP demonstrations, etc.
- Easily distributable

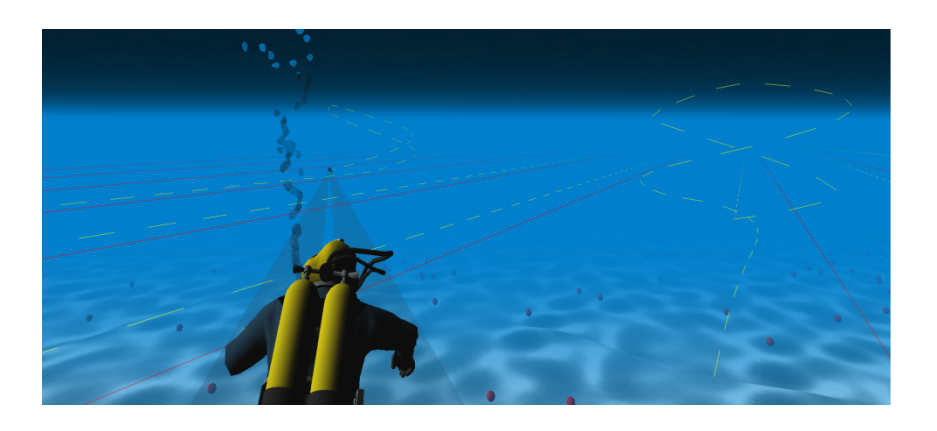

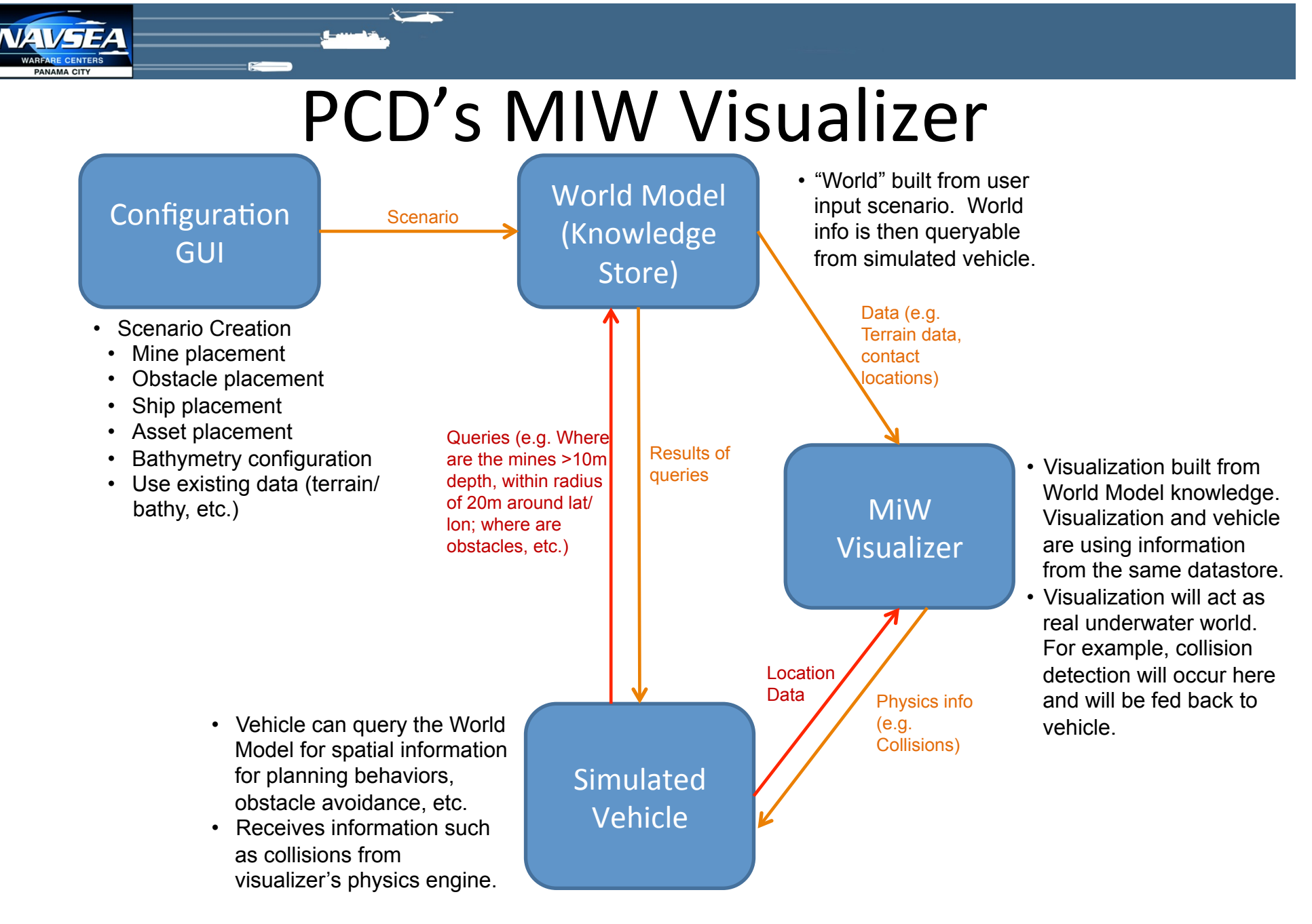

Distribution A

### PCD's MIW Visualizer Web management Interface

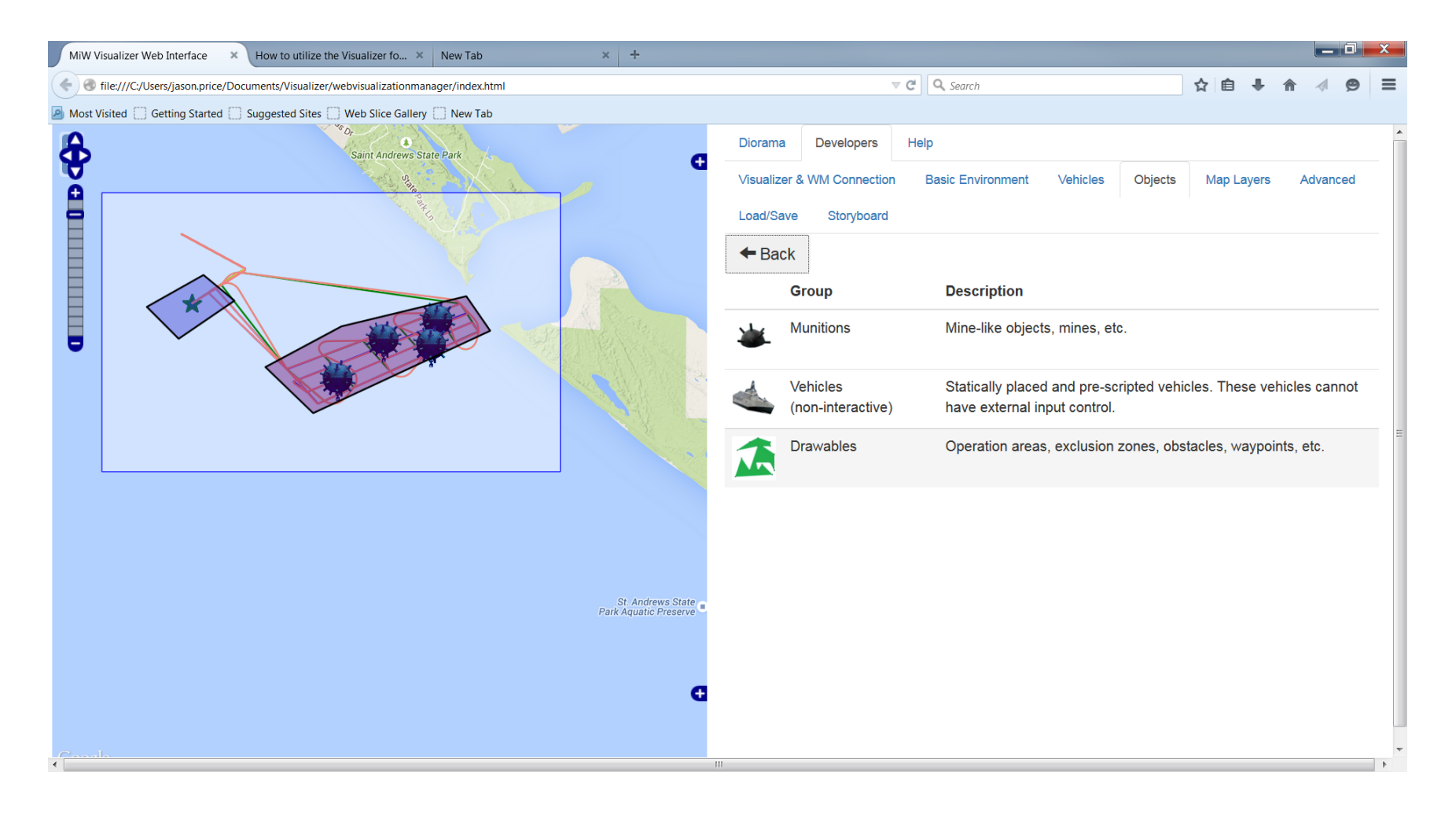

### PCD's MIW Visualizer **Visualizer**

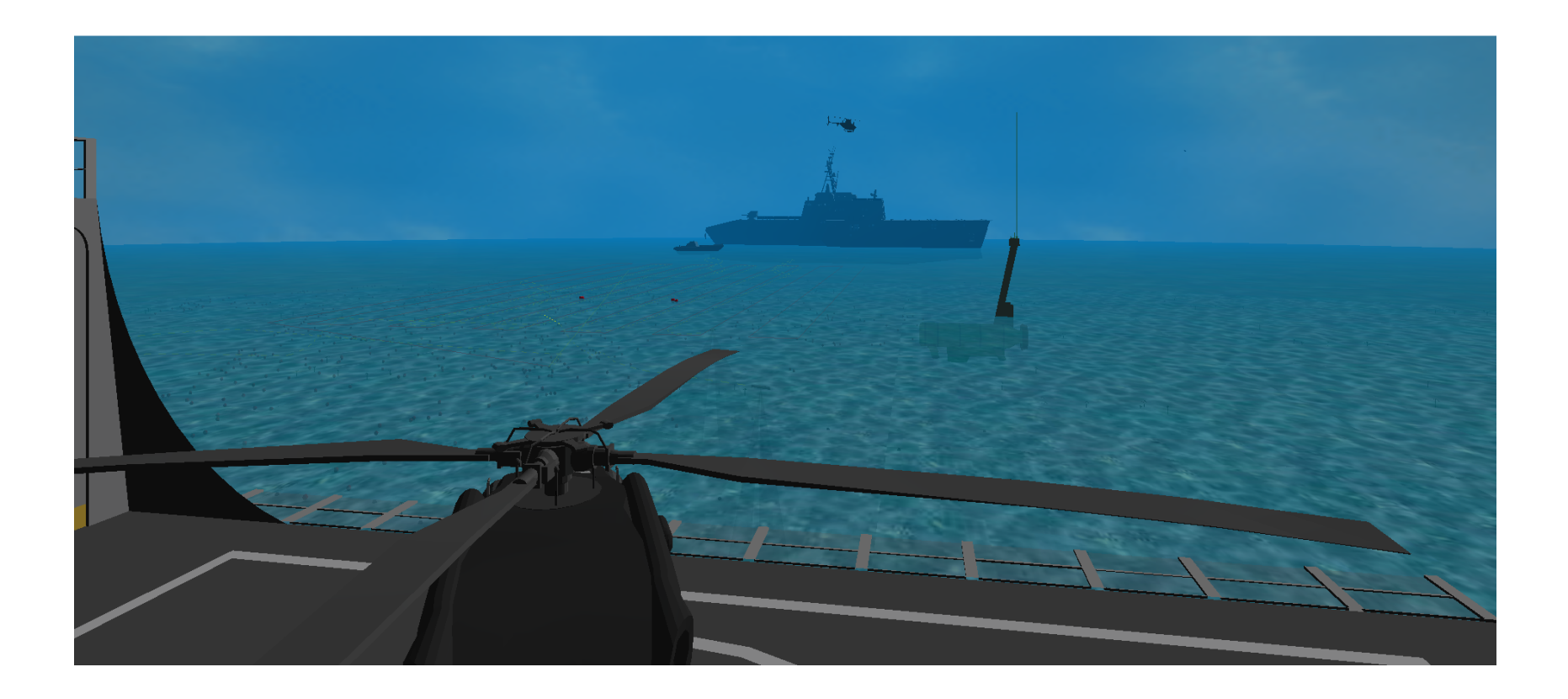

## PCD's MIW Visualizer

**Diorama Mode**  $\times$  | + How to utilize the Visualizer fo...  $\overline{\phantom{a}}$  New Tab  $\nabla \mathbf{C}$  Q search ☆ cuments/Visualizer/webvisualizationmanager/index.html Suggested Sites Neb Slice Gallery New Tab **TA** Diorama **Developers** Help **Saint Andrews State Park** G Visualizer & WM Connection **Basic Environment Vehicles** Objects M Load/Save Storyboard **AMNS** + Add Vehicle  $\leftarrow$  Back  $\pm$  Save  $\Phi$  Load  $\mathbb C$  Reload Lis Filename: **Description: Name Comments** # **Type LCS**  $\blacktriangleleft$  $\overline{2}$ **RMS** G 3 **MH60** AMNS1 **AMNS**  $\overline{4}$ Map data @2015 Google Terms of Use<sup>s</sup> Report a map error

- Create full vehicle missions and watch them play out in the visualizer
- Useful for displaying innovative systems that are not yet developed to sponsors, VIPs, etc.
- Can plan each waypoint and event for vehicles, including vehicle interaction (e.g. launch/recovery)
- Builds on top of MIW Visualizer architecture.
- Ongoing research: Evaluate user-made missions according to system metrics

## **Outline**

- NSWC PCD Overview
- Motivation
- OPL/CPLEX Overview
- pMOI-Mathematical Optimization Interface for MOOS-IvP
- NSWC PCD's Mine Warfare Visualizer
- **Mine Warfare Visualizer API and use with MOOS-IvP**
- Summary

# MOOS-IvP/Visualizer Interface

- Consists of MOOS Module that acts similar to a Main Vehicle Computer (MVC) interface such as iREMUS or iFrontSeat.
- Takes NAV\_X and NAV\_Y MOOS Messages, and translates them to Google Protocol Buffer messages.
- Additionally, uses timestamp information to interpolate vizualizer vehicle motion inbetween messages.

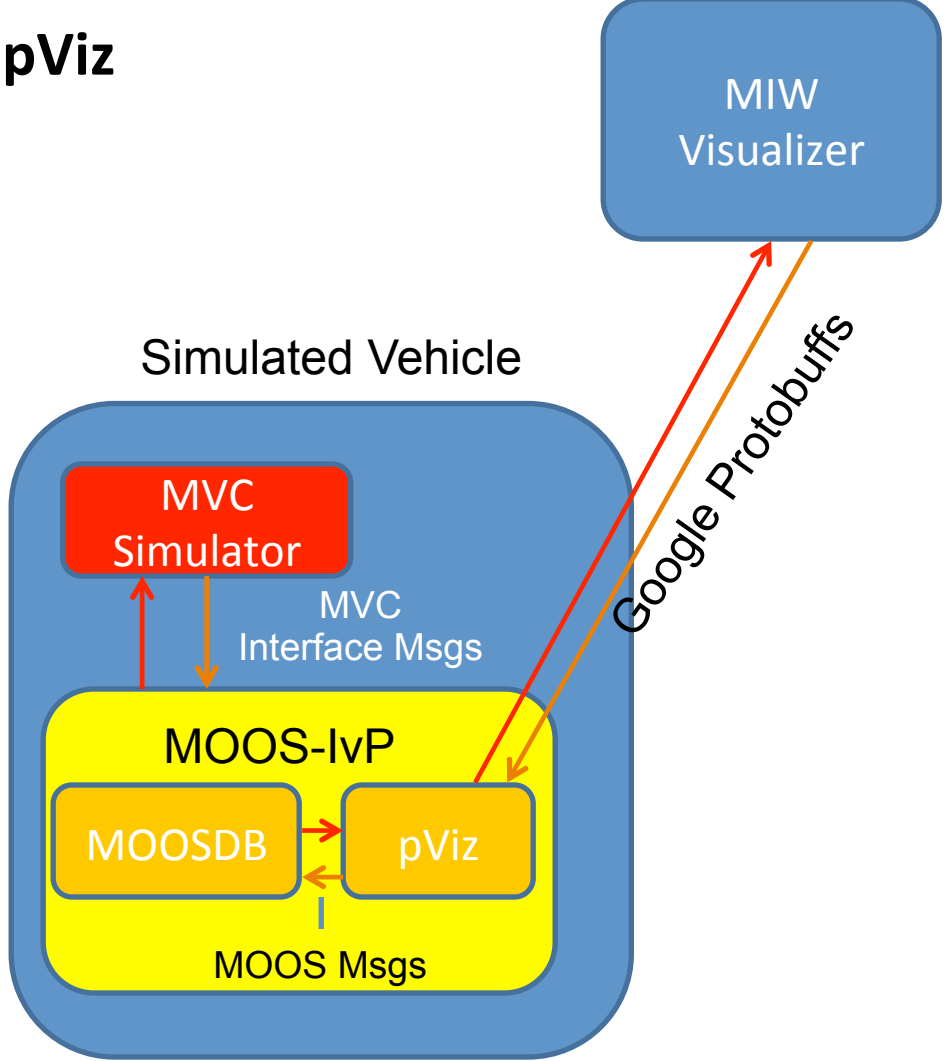

### PCD's MIW Visualizer **Visualizer**

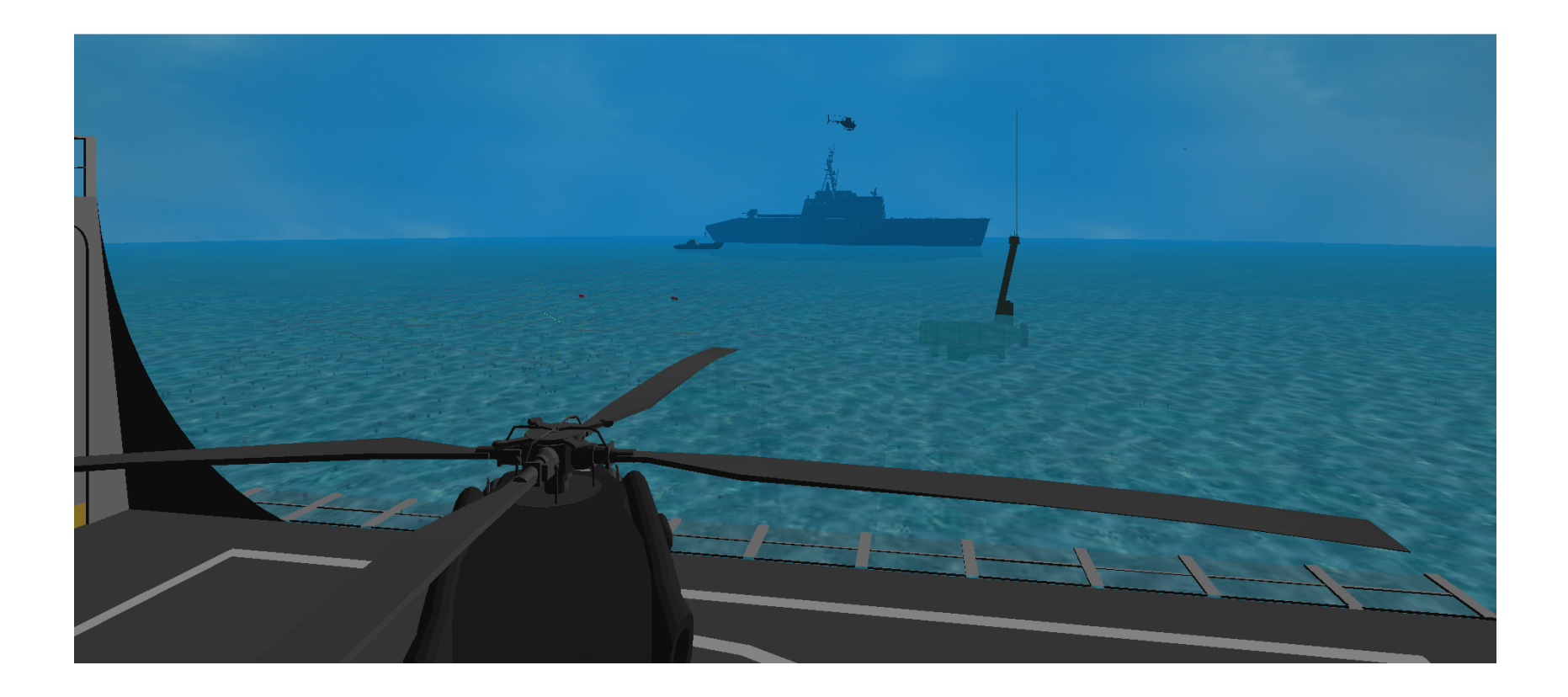

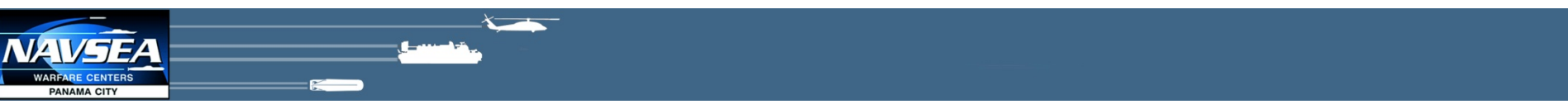

### Summary

- Presented interfaces to IBM's ILOG CPLEX and a novel visualizer to MOOS-IvP.
- ILOG CPLEX interface allows mathematical optimization techniques to be used in autonomous UxVs running MOOS-IvP.
- MIW Visualizer allows 3D modeling, simulation, and mission playback of UxV missions with open interfaces, including MOOS-IvP.

## **Shameless Plug**

- We're looking for potential collaborators...
- ...and potential NSWC PCD researchers!
	- U.S. Citizenship required
	- Multiple positions
		- Autonomy, signal processing, basic research...

Contact: matthew.bays@navy.mil

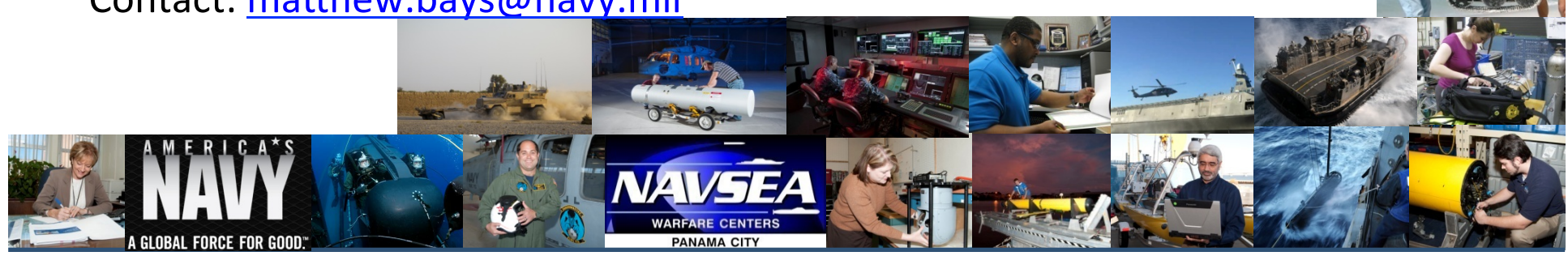

Navy's Center of Excellence in Littoral Warfare and Coastal Defense Distribution Statement A: Approved for public release; Distribution is unlimited.

### Questions?

- Matthew Bays
	- matthew.bays@navy.mil
- Visualizer Questions
	- james.r.perkins@navy.mil

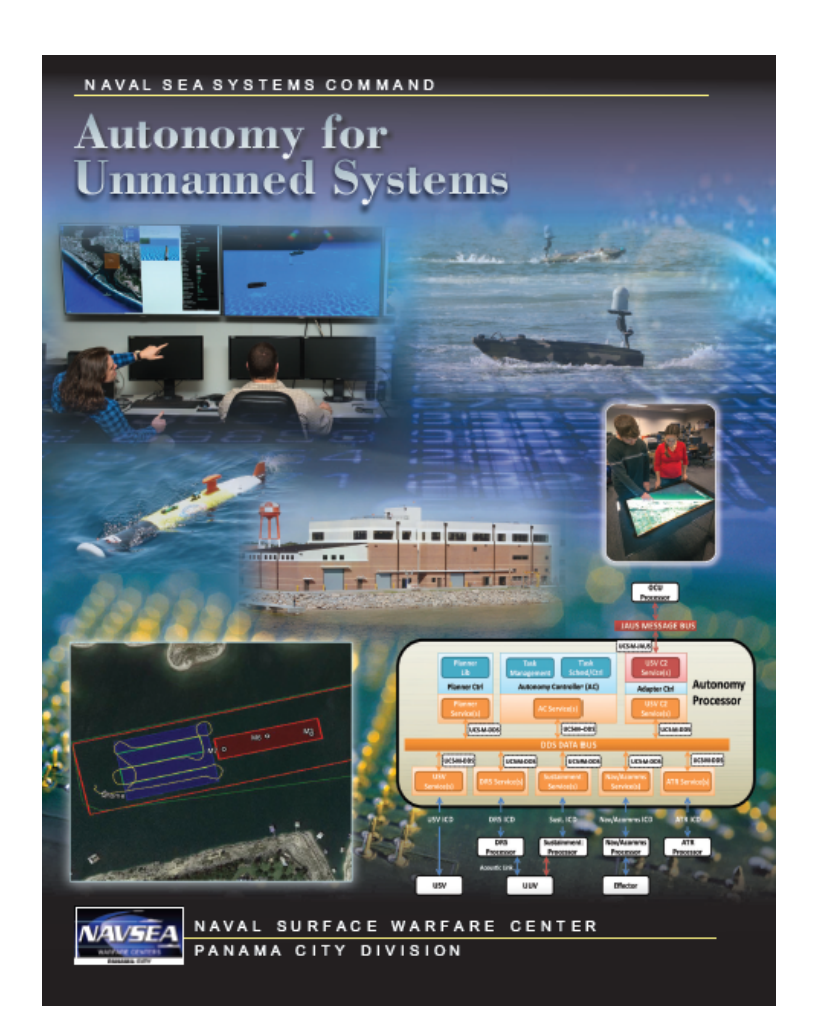